## МИНОБРНАУКИ РОССИИ

Федеральное государственное бюджетное образовательное учреждение

высшего образования

«Костромской государственный университет»

(КГУ)

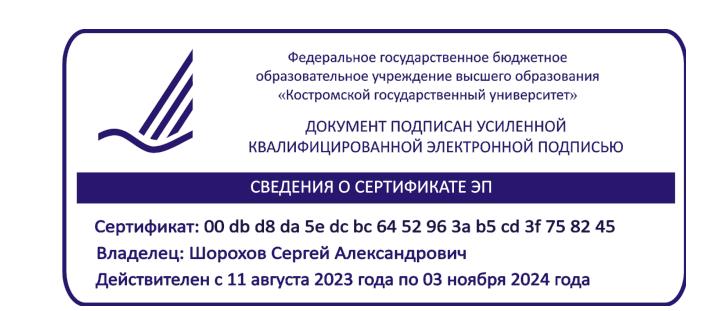

# РАБОЧАЯ ПРОГРАММА ДИСЦИПЛИНЫ

# **ОСНОВЫ ПРОИЗВОДСТВЕННОГО МАСТЕРСТВА**

Направление подготовки/ специальность: **29.03.04 Технология художественной обработки материалов**

Направленность/ специализация: **Современные технологии ювелирно-художественных производств**

Квалификация выпускника: **бакалавр**

**Кострома 2022**

Рабочая программа дисциплины Основы производственного мастерства разработана в соответствии с Федеральным государственным образовательным стандартом высшего образования – бакалавриат по направлению подготовки 29.03.04 Технология художественной обработки материалов, Приказ Минобрнауки России от 22.09.2017 г. №961.

Разработали: Лебедева Татьяна Викторовна, доцент кафедры Технологии художественной обработки материалов, художественного проектирования, искусств и технического сервиса, к.т.н., доцент

> Заева Надежда Александровна, доцент кафедры Технологии художественной обработки материалов, художественного проектирования, искусств и технического сервиса

Рецензент: Тихомирова Екатерина Алексеевна, директор ООО «Легор Гальваника»

ПРОГРАММА УТВЕРЖДЕНА:

Заведующий кафедрой Технологии художественной обработки материалов, художественного проектирования, искусств и технического сервиса:

Шорохов Сергей Александрович, к.т.н., доцент

Протокол заседания кафедры №10 от 10 июня 2022 г.

#### **1. Цели и задачи освоения дисциплины**

#### **Цель дисциплины:**

Приобретение первоначальных навыков и опыта ручного изготовления ювелирных изделий, ознакомление с методами изготовления изделий ювелирно-художественных производств и различными технологиями, позволяющими производить формообразование и декорирование изделий из металла. Приобретение знаний в области проектирования, моделирования, конструирования и изготовления ювелирно-художественной продукции традиционными методами и при помощи современных технологий.

#### **Задачи дисциплины:**

– знакомство с технологиями, позволяющими производить формообразование и декорирование изделий из металла;

– приобретение навыков работы с ювелирными материалами;

– приобретение навыков проектирования, моделирования, конструирования и изготовления ювелирно-художественной продукции;

– знакомство с технологическими операциями и оборудованием для производства моделей и прототипов ювелирных изделий;

– приобретение практических навыков разработки пооперационных маршрутов производства, разработки технологических процессов декорирования и модифицирования ювелирных изделий и художественно-промышленных объектов, и назначения оптимальных режимов их производства.

Дисциплина направлена на профессионально-трудовое воспитание обучающихся посредством содержания дисциплины и актуальных технологий.

#### **2. Перечень планируемых результатов обучения по дисциплине**

В результате освоения дисциплины обучающийся должен:

#### **освоить компетенции:**

**ПК-1** Готов осуществлять эскизирование, макетирование, физическое моделирование, прототипирование художественно-промышленной продукции.

**ПК-6** Способен разрабатывать технологические процессы производства заготовок и готовой продукции для достижения требуемых эстетических и эксплуатационных свойств.

#### **Код и содержание индикаторов компетенций:**

**ПК-1.1 Знать** основные приемы создания эскизов, макетов, способы соединения объемов, композиционные закономерности, пропорции, использование цвета в промышленном дизайне, основные приемы создания физических моделей.

**ПК-1.2 Уметь** создавать эскизы, детализировать форму изделий, разрабатывать компоновочные и композиционные решения, правильно использовать основные приемы, материалы и инструменты для макетирования, создавать модели простых и сложных конструкций, физические модели и прототипы художественно-промышленных изделий из различных материалов.

**ПК-1.3 Владеть** приемами создания эскизов, моделей и прототипов и навыками работы с различными материалами и технологиями для их изготовления.

**ПК 6.3 Владеть** навыками анализа технологичности конструкций деталей с точки зрения заготовительных производств, проектирования заготовок ювелирно-художественного производства, разработки технических заданий на проектирование заготовок ювелирнохудожественного производства, практическими навыками определения порядка выполнения заготовительных работ, разработки пооперационных маршрутов производства, разработки технологических процессов изготовления ювелирных изделий и художественнопромышленных объектов с заданными потребительскими характеристиками и назначения оптимальных режимов их производства.

**Требования к уровню освоения содержания дисциплины: знать:**

**1.1.3** Знает правила и методы разработки сложных изделий и конструкций ювелирной и художественно-промышленной продукции, изготовления готовых к внедрению в производство прототипов и моделей.

#### **уметь:**

**1.2.3** Умеет разрабатывать и изготавливать действующие прототипы и изделия для ювелирных и художественно-промышленных производств, путем комплексного подхода к выбору материалов, традиционных и цифровых технологий.

#### **владеть:**

**1.3.3** Владеет приемами разработки сложных изделий, конструкций, технологий и создания их действующих прототипов для ювелирных и художественно-промышленных производств, путем комплексного подхода к выбору материалов, традиционных и цифровых технологий.

**6.3.1** Владеет практическими навыками разработки пооперационных маршрутов производства, разработки технологических процессов литья по выплавляемым моделям для изготовления ювелирных изделий и художественно-промышленных объектов, и назначения оптимальных режимов их производства.

**6.3.2** Владеет практическими навыками разработки пооперационных маршрутов производства, разработки технологических процессов обработки давлением для изготовления ювелирных изделий и художественно-промышленных объектов, и назначения оптимальных режимов их производства.

**6.3.3** Владеет практическими навыками разработки пооперационных маршрутов производства, разработки технологических процессов механической обработки для изготовления ювелирных изделий и художественно-промышленных объектов, и назначения оптимальных режимов их производства.

**6.3.4** Владеет практическими навыками разработки пооперационных маршрутов производства, разработки технологических процессов декорирования и модифицирования ювелирных изделий и художественно-промышленных объектов, и назначения оптимальных режимов их производства.

**6.3.5** Владеет практическими навыками разработки технологических режимов, проектирования и технического сервиса оборудования аддитивного производства и лазерной обработки материалов для производства ювелирных изделий и художественно-промышленных объектов.

### **3. Место дисциплины в структуре ОП ВО**

Дисциплина относится к части, формируемой участниками образовательных отношений, Блока 1. Дисциплины (модули) учебного плана. Изучается в 3, 4, 5, 6, 7 и 8 семестре очной формы обучения.

Изучение дисциплины основывается на ранее освоенных и параллельно осваиваемых дисциплинах: Основы композиции и цветоведение, Инженерная и компьютерная графика, Аддитивные технологии, Дизайн-мышление, Конструкторско-технологическая документация ювелирной отрасли, Материаловедение и производственные технологии, Проектирование, конструирование и изготовление объектов с использованием традиционных и цифровых технологий.

Изучение дисциплины является основой для освоения последующих дисциплин и практик: Материаловедение и производственные технологии, Электро-физико-химические методы обработки материалов, 2D и 3D моделирование художественных изделий, Системы автоматизированного проектирования, Формообразующие операции, Проектирование, конструирование и изготовление объектов с использованием традиционных и цифровых технологий, Технология обработки материалов, Производственная практика: Технологическая (проектно-технологическая) практика.

## **4. Объем дисциплины**

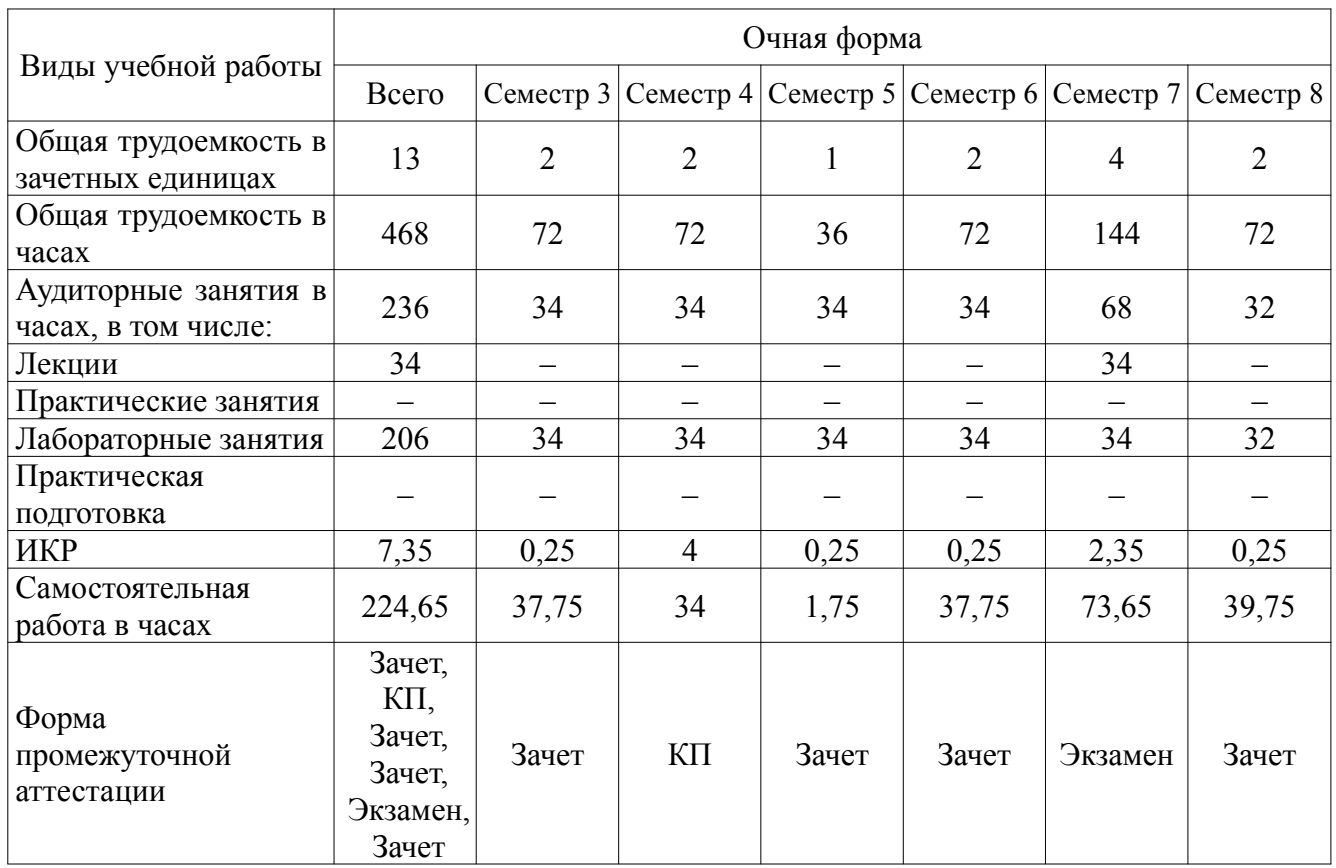

## **4.1. Объем дисциплины в зачетных единицах с указанием академических часов и виды учебной работы**

# **4.2. Объем контактной работы на 1 обучающегося**

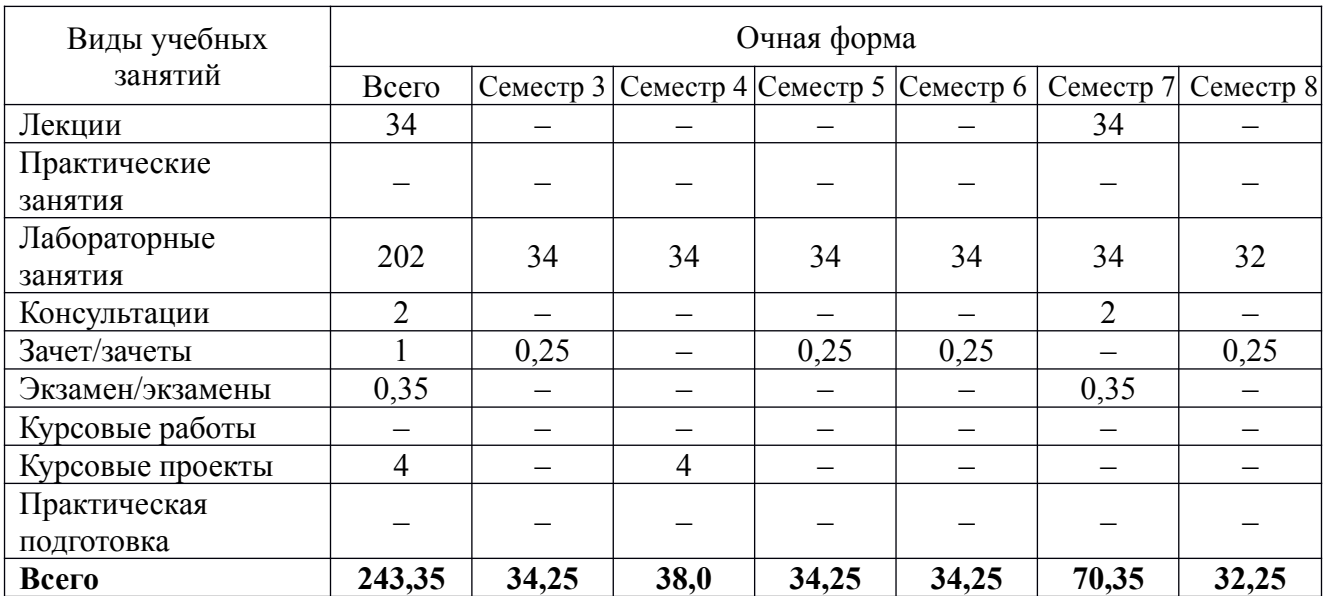

## **5. Содержание дисциплины, структурированное по темам (разделам), с указанием количества часов и видов занятий**

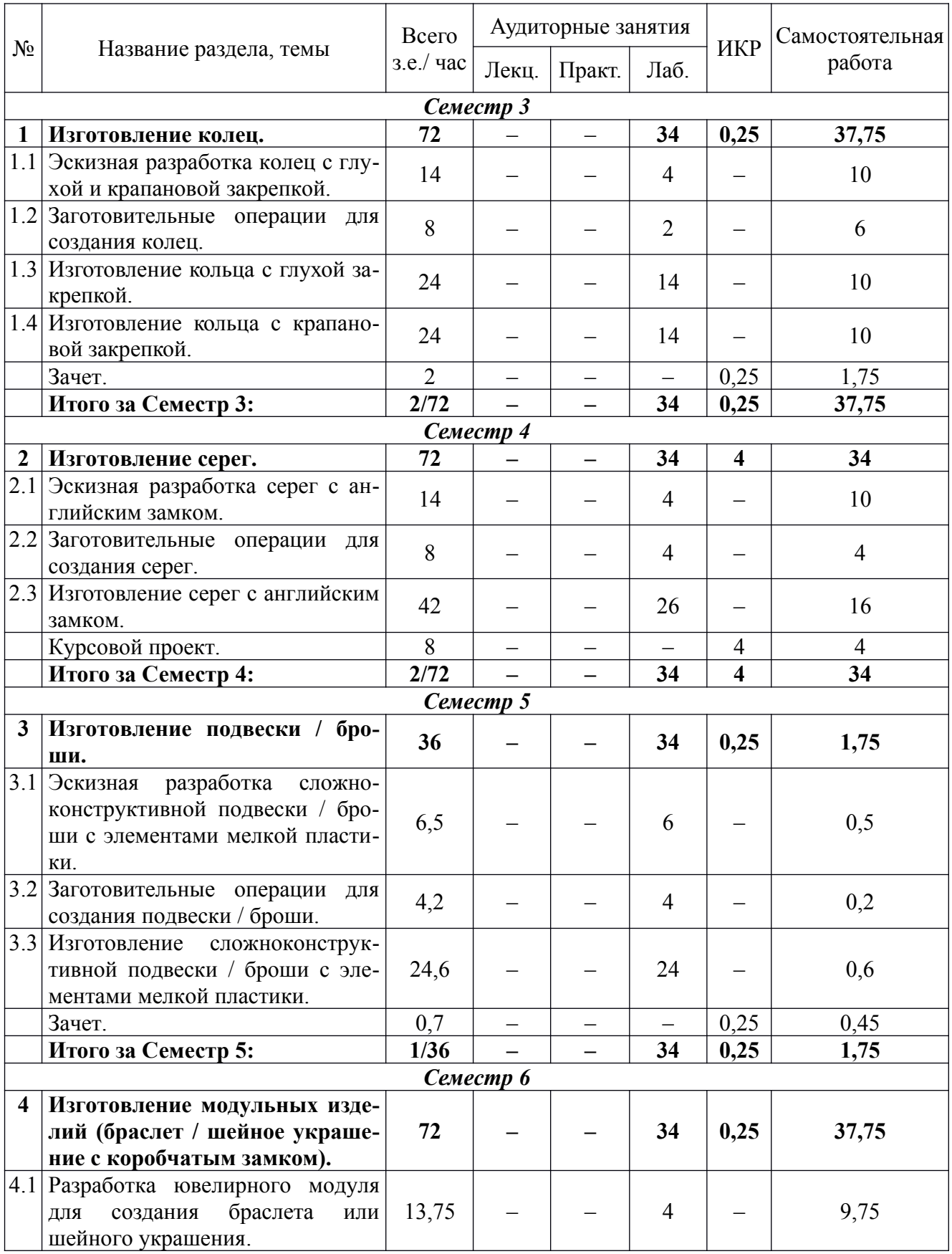

# **5.1 Тематический план учебной дисциплины**

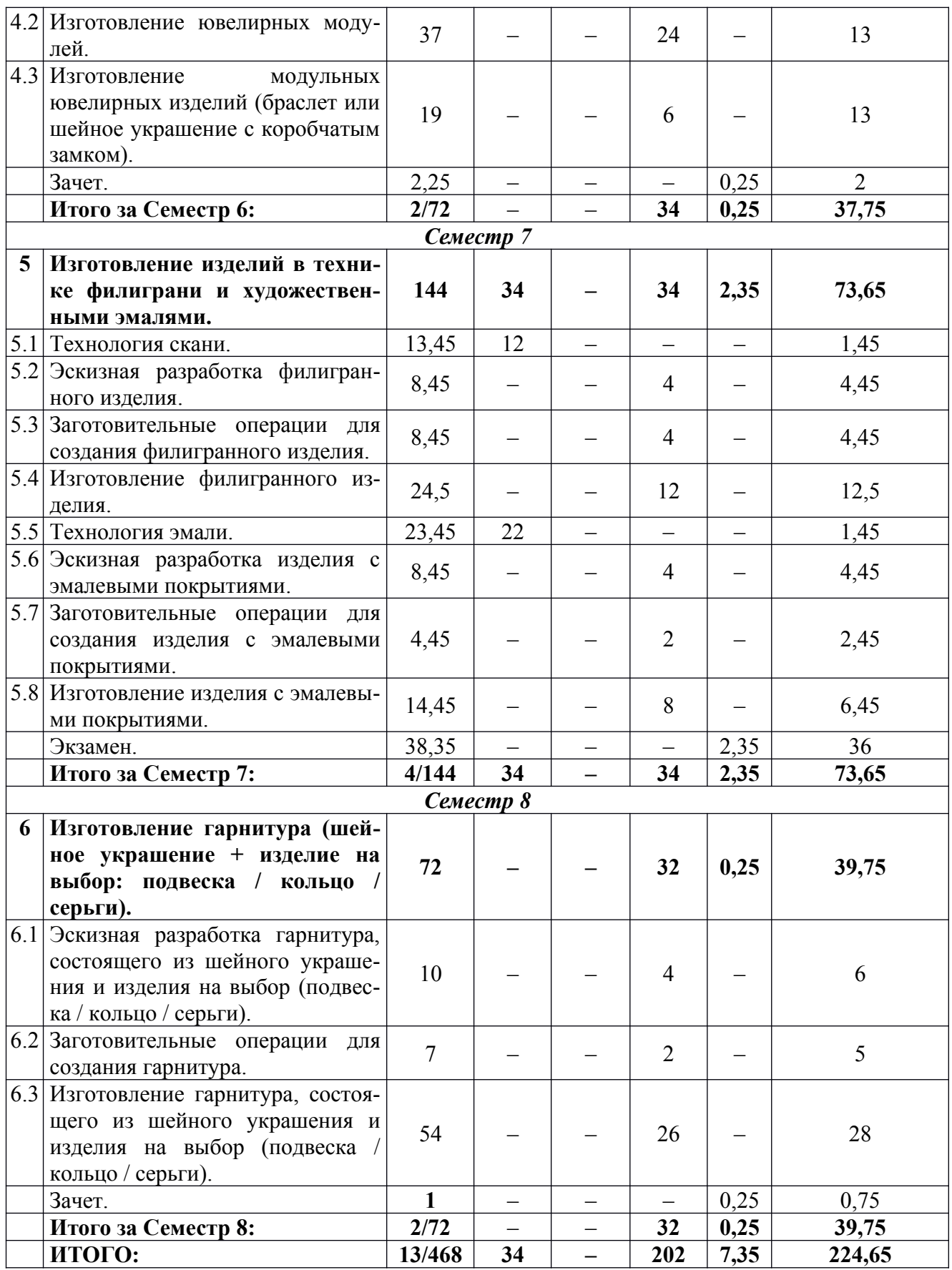

# **5.2. Содержание:**

#### **Раздел 1. Изготовление колец.**

1.1. Эскизная разработка колец с глухой и крапановой закрепкой. Подготовка чертежей (сборочный чертеж, деталировка).

1.2. Заготовительные операции для создания колец. Планирование технологических операций, необходимых для изготовления каждой детали изделия. Заготовка проволоки и металла заданной толщины. Подготовка припоя и флюса для пайки деталей изделия.

1.3. Изготовление кольца с глухой закрепкой. Изготовление шинки, накладок. Изготовление глухого каста. Пайка составных частей кольца. Шлифовка, полировка. Закрепка вставки.

1.4. Изготовление кольца с крапановой закрепкой. Изготовление кованой шинки, накладок. Изготовление крапанового каста. Пайка составных частей кольца. Шлифовка, полировка. Закрепка вставки.

#### **Раздел 2. Изготовление серег.**

2.1. Эскизная разработка серег с английским замком. Подготовка чертежей (сборочный чертеж, деталировка).

2.2. Заготовительные операции для создания серег. Планирование технологических операций, необходимых для изготовления каждой детали изделия. Заготовка проволоки и металла заданной толщины. Подготовка припоя и флюса для пайки деталей изделия.

2.3. Изготовление серег с английским замком. Изготовление декоративной части серьги. Изготовление крючка и флажка. Пайка составных частей серьги. Изготовление швензы. Штифтовка серьги. Шлифовка, полировка. Регулировка работы замка серьги.

#### **Раздел 3. Изготовление подвески / броши.**

#### *Вариант 1. Сложноконструктивная подвеска (многоуровневость, дигели и т. п.).*

3.1. Эскизная разработка сложноконструктивной подвески. Подготовка чертежей (сборочный чертеж, деталировка).

3.2. Заготовительные операции для создания подвески. Планирование технологических операций, необходимых для изготовления каждой детали изделия. Заготовка проволоки и металла заданной толщины. Подготовка припоя и флюса для пайки деталей изделия.

3.3. Изготовление сложноконструктивной подвески. Изготовление составных частей подвески, кастов. Пайка составных частей подвески. Шлифовка, полировка. Закрепка вставок.

#### *Вариант 2. Брошь с элементами мелкой пластики.*

3.1. Эскизная разработка броши с элементами мелкой пластики. Подготовка чертежей (сборочный чертеж, деталировка).

3.2. Заготовительные операции для создания броши. Планирование технологических операций, необходимых для изготовления каждой детали изделия. Заготовка проволоки и металла заданной толщины. Подготовка припоя и флюса для пайки деталей изделия.

3.3. Изготовление броши с элементами мелкой пластики. Изготовление декоративной части броши. Изготовление накладки с элементами мелкой пластики в рельефе (вырезание в воске с последующим литьем). Изготовление деталей замковой части броши. Пайка составных частей броши. Шлифовка, полировка. Штифтовка иглы. Регулировка работы замка броши.

**Раздел 4. Изготовление модульных изделий (браслет / шейное украшение с коробчатым замком).**

4.1. Разработка ювелирного модуля для создания браслета или шейного украшения. Подготовка чертежей (сборочный чертеж, деталировка).

4.2 Изготовление ювелирных модулей. 3D-моделирование ювелирного модуля. Прототипирование ювелирного модуля, доработка прототипа. Изготовление мастер-модели. Изготовление резиновой пресс-формы. Изготовление восковых моделей. Литье модулей, обработка после литья.

4.3. Изготовление модульных ювелирных изделий (браслет или шейное украшение с коробчатым замком). Изготовление составных частей коробчатого замка. Регулировка работы замка. Сборка изделия. Шлифовка, полировка. Закрепка вставок.

#### **Раздел 5. Изготовление изделий в технике филиграни и художественными эмалями.**

5.1. Технология скани (лекции). Понятие филиграни. Основные виды и элементы филиграни. Основные и вспомогательные материалы для филигранных работ. Необходимое оборудование, оснастка и инструмент для филигранных работ. Технологический процесс изготовления филигранных изделий. Виды брака филиграни, причины его появления и возможные способы устранения.

5.2 Эскизная разработка филигранного изделия. Поиск пластического решения филигранного изделия. Подготовка чертежей (сборочный чертеж, деталировка).

5.3. Заготовительные операции для создания филигранного изделия. Планирование технологических операций для изготовления филигранного изделия. Волочение, скручивание и прокатка проволоки для филигранного набора. Подготовка припоя и флюса для пайки филигранного набора.

5.4. Изготовление филигранного изделия. Изготовление элементов филиграни. Выполнение филигранного набора. Пайка филигранного набора. Финишная обработка готового филигранного изделия: крацевание, шлифовка, полировка. Закрепка вставок.

5.5. Технология эмали (лекции). Понятие эмали. Металлы для эмалирования. Сырье для изготовления эмали. Классификация эмалей. Основное оборудование, инструменты и приспособления для эмалирования. Технологический процесс эмалирования. Декоративные способы нанесения эмали. Виды брака при эмалировании, причины его появления и возможные способы устранения.

5.6. Эскизная разработка изделия с эмалевыми покрытиями. Поиск пластического и цветового решения изделия с эмалевыми покрытиями. Подготовка чертежей (сборочный чертеж, деталировка).

5.7. Заготовительные операции для создания изделия с эмалевыми покрытиями. Планирование технологических операций для изготовления металлической основы под эмаль. Заготовка проволоки и металла заданной толщины для изготовления металлической основы под эмаль. Подготовка припоя и флюса для создания металлической основы под эмаль.

5.8. Изготовление изделия с эмалевыми покрытиями. Изготовление металлической основы под эмаль. Подготовка, нанесение и обжиг эмалей. Финишная обработка готового изделия с эмалевыми покрытиями: шлифовка, полировка.

**Раздел 6. Изготовление гарнитура (шейное украшение + изделие на выбор: подвеска / кольцо / серьги).**

6.1. Эскизная разработка гарнитура, состоящего из сложного многодетального шейного украшения и изделия на выбор (подвеска / кольцо / серьги) с элементами пластики, лазерного раскроя, дифовкой, фактурированием, декоративной обработкой поверхности. Подготовка чертежей (сборочный чертеж, деталировка).

6.2 Заготовительные операции для создания гарнитура. Планирование технологических операций, необходимых для изготовления каждой детали изделий. Заготовка проволоки и металла заданной толщины. Подготовка припоя и флюса для пайки деталей изделий.

6.3. Изготовление гарнитура, состоящего из шейного украшения и изделия на выбор (подвеска / кольцо / серьги). Изготовление составных частей гарнитура с помощью традиционных, цифровых и лазерных технологий. Дифовка, фактурирование. Пайка составных частей шейного украшения. Шлифовка, полировка. Закрепка вставок. Декоративная обработка поверхности изделия (эмалирование, оксидирование и т.п.).

### **6. Методические материалы для обучающихся по освоению дисциплины**

### **6.1. Самостоятельная работа обучающихся по дисциплине (модулю)**

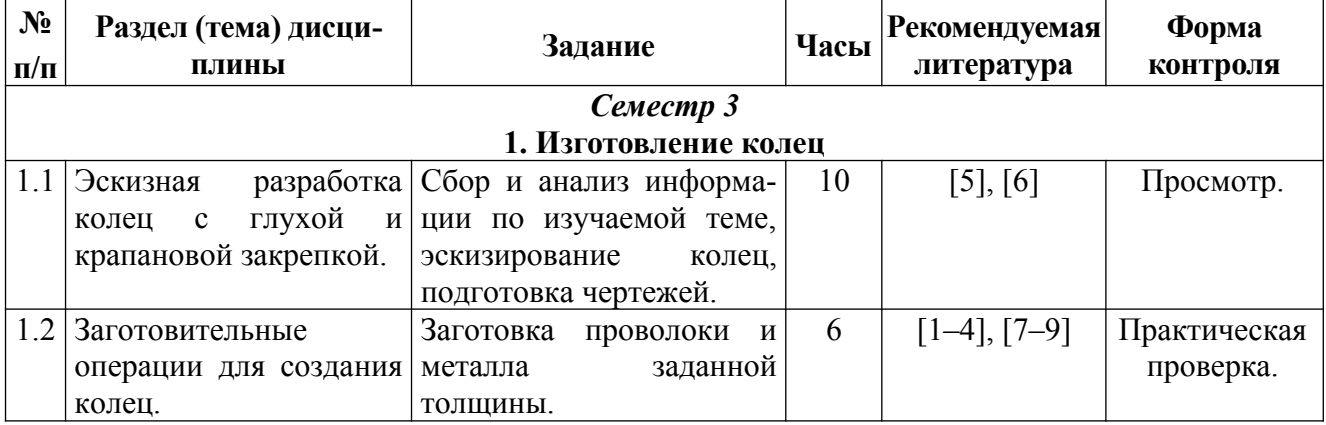

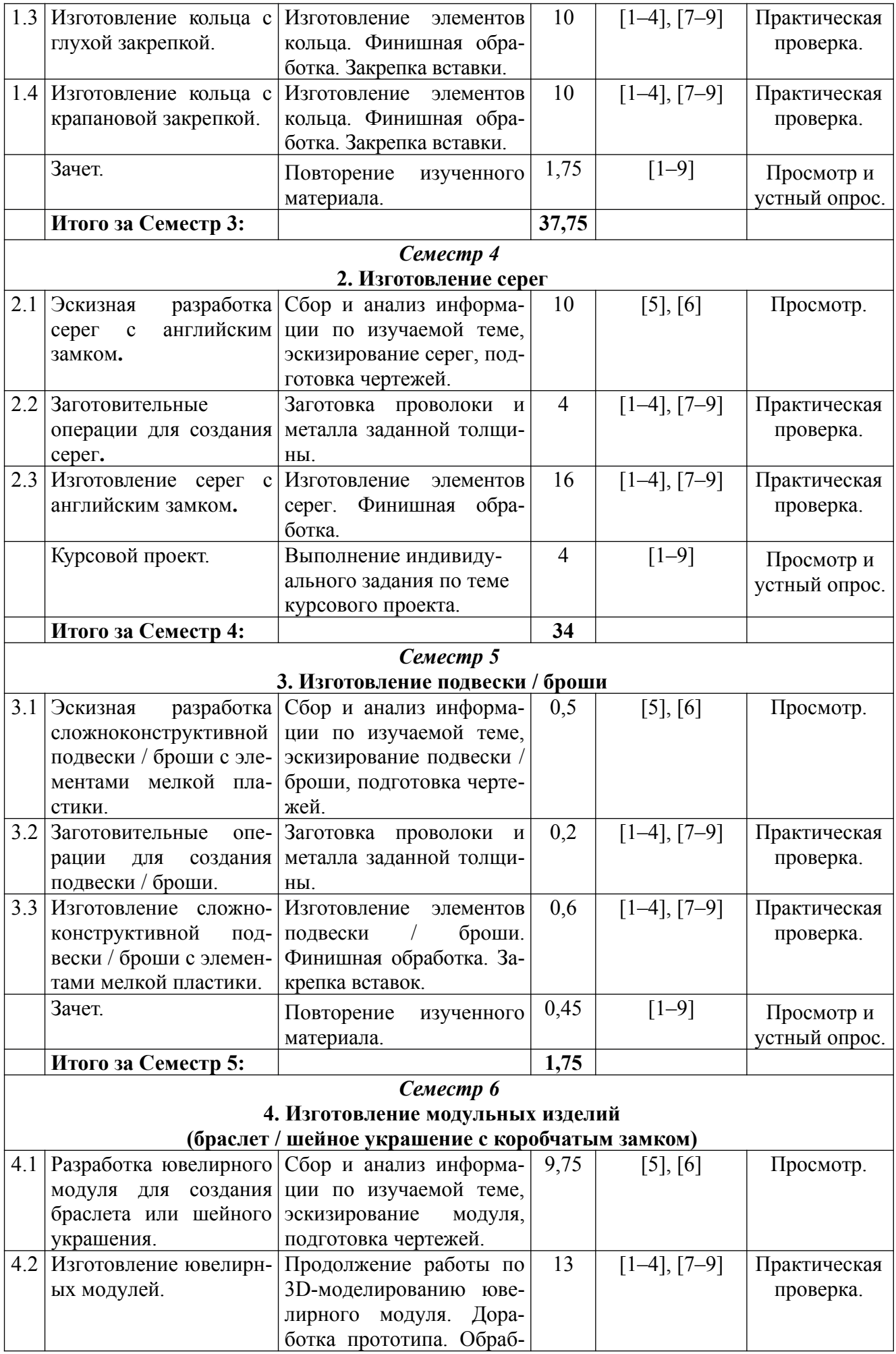

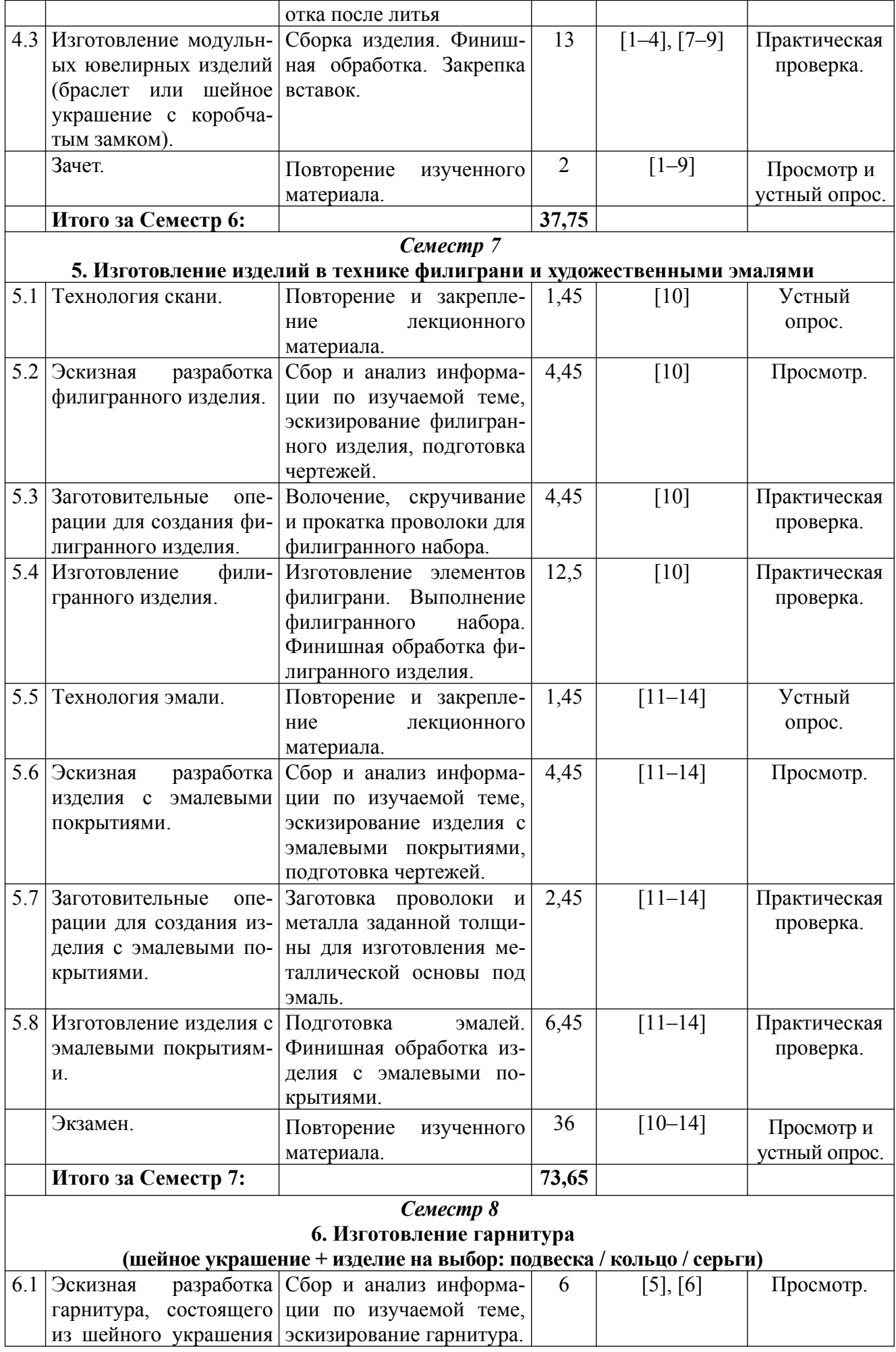

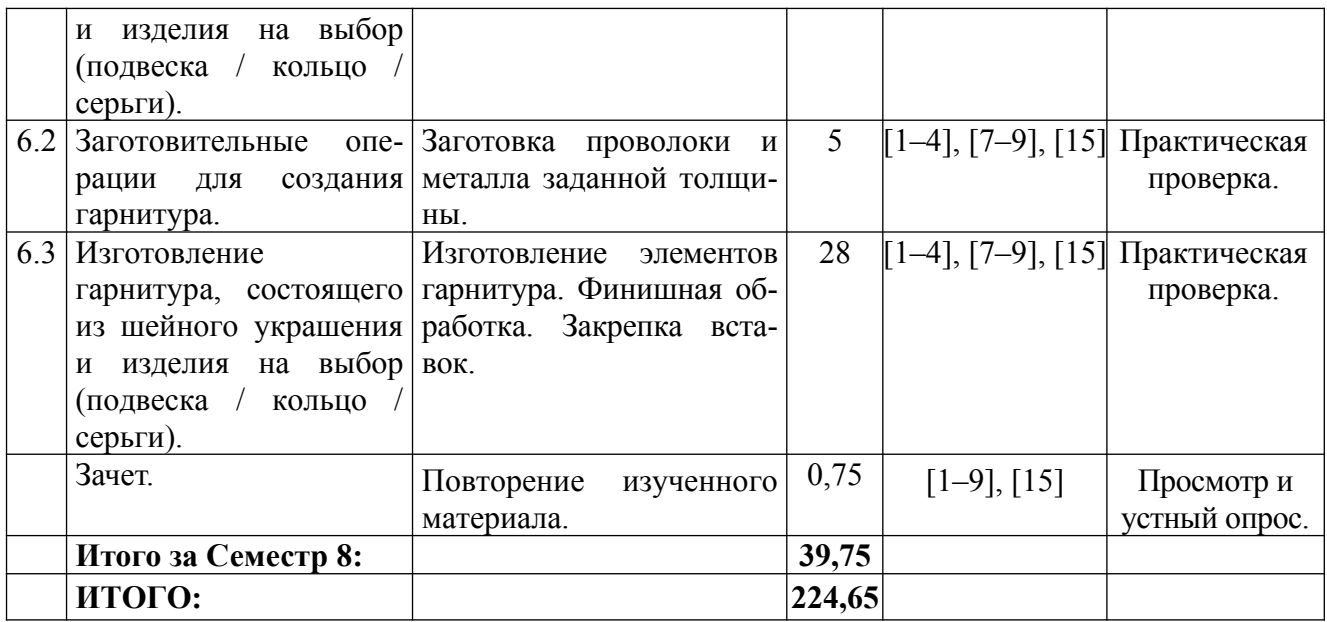

### **6.2. Тематика и задания для лабораторных занятий**

1. Эскизная разработка колец с глухой и крапановой закрепкой.

- 2. Заготовительные операции для создания колец.
- 3. Изготовление кольца с глухой закрепкой.
- 4. Изготовление кольца с крапановой закрепкой.
- 5. Эскизная разработка серег с английским замком.
- 6. Заготовительные операции для создания серег.
- 7. Изготовление серег с английским замком.

8. Эскизная разработка сложноконструктивной подвески / броши с элементами мелкой пластики.

9. Заготовительные операции для создания подвески / броши.

10. Изготовление сложноконструктивной подвески / броши с элементами мелкой пластики.

11. Разработка ювелирного модуля.

12. Изготовление ювелирных модулей.

13. Изготовление модульных ювелирных изделий (браслет / шейное украшение с коробчатым замком).

14. Эскизная разработка филигранного изделия.

15. Заготовительные операции для создания филигранного изделия.

16. Изготовление филигранного изделия.

17. Эскизная разработка изделия с эмалевыми покрытиями.

18. Заготовительные операции для создания изделия с эмалевыми покрытиями.

19. Изготовление изделия с эмалевыми покрытиями.

20. Эскизная разработка гарнитура (шейное украшение + изделие на выбор: подвеска / кольцо / серьги).

21. Заготовительные операции для создания гарнитура.

22. Изготовление гарнитура.

#### **6.3. Методические рекомендации для выполнения курсового проекта**

Курсовой проект выполняется в 4 семестре.

Основная задача курсового проекта по дисциплине «Основы производственного мастерства» – изучение исторических, художественных и технологических аспектов создания ювелирных украшений, разработка и изготовление серег с английским замком.

В ходе работы студенты проявляют себя как самостоятельные авторы, разрабатывающие

под руководством преподавателя серьги с английским замком и продумывающие технологические аспекты их изготовления.

Курсовой проект является самостоятельной работой студента, поэтому успешность его выполнения зависит от проявленной инициативы и организованности автора. Выполняя курсовой проект, студент обобщает и систематизирует ранее полученные знания, приобретает и совершенствует свои умения, применяет полученные знания для решения практических задач.

#### Курсовой проект должен состоять из пояснительной записки и изготовленного изделия. *Пояснительная записка к курсовому проекту должна содержать:*

- Титульный лист.
- Содержание (основные разделы с указанием страниц).
- Введение (актуальность, цели и задачи курсового проекта).
- 1. Исторические сведения о серьгах.
- 2. Виды серег.
- 3. Виды и конструкции замковой части серег.
- 4. Актуальные тенденции в дизайне серег.
- 5. Основные и вспомогательные материалы, необходимые для изготовления разработанных серег.
- 6. Основное оборудование, инструменты и приспособления, необходимые для изготовления разработанных серег.
- 7. Технология изготовления серег.
- 8. Описание изделия.
- Список использованных источников.
- Приложения.

#### *В приложениях к пояснительной записке приводятся*:

- Исторические и современные аналоги серег (фото).
- Художественная разработка серег (7-10 эскизов).
- Проект серег (формат А4).
- Фотоотчет (этапы изготовления серег).
- Фото готового изделия.

– Пооперационная технологическая карта изготовления серег с указанием необходимого оборудования, инструментов, материалов и технологических режимов (12 шрифт).

#### *Требования к оформлению пояснительной записки:*

- шрифт 14 Times New Roman (в таблицах 12);
- интервал одинарный;
- поля: левое 30 мм, правое 15 мм, верхнее и нижнее 20 мм;
- основной текст выравнивание по ширине;
- заголовки жирным шрифтом по центру;
- абзацные отступы (с красной строки) 1 см;
- номера страниц внизу по центру;

– все рисунки должны быть пронумерованы и подписаны, в тексте ссылка на рисунок обязательна, расположение рисунков и подрисуночных подписей – по центру.

#### *На листе с проектом располагаются:*

- название проекта,
- главный вид, выполненный в технике «отмывка»,
- вид сбоку,
- аннотация (основные материалы, технология изготовления),
- сведения об авторе проекта и руководителе.

# **7. Перечень основной и дополнительной литературы, необходимой для освоения дисциплины**

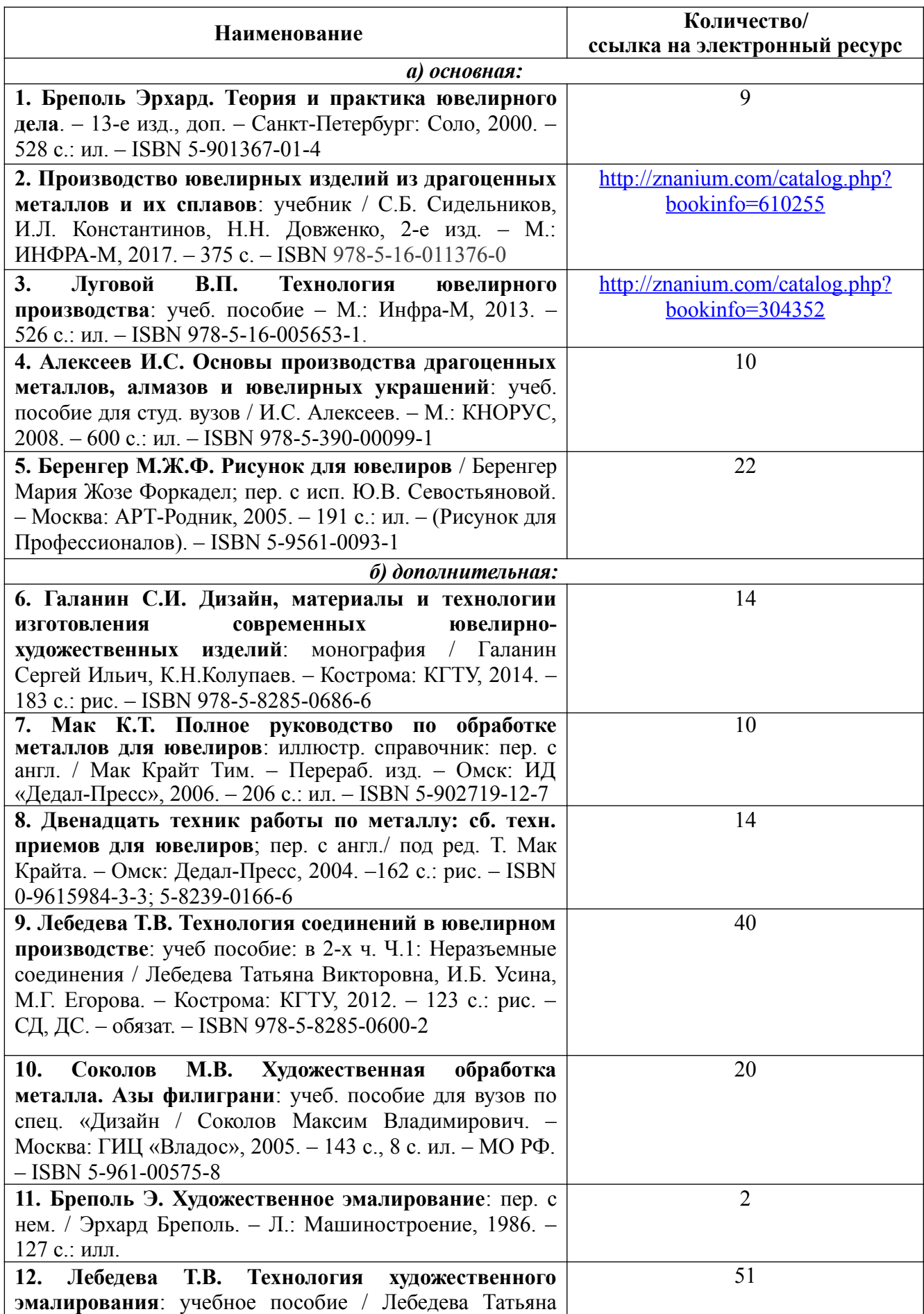

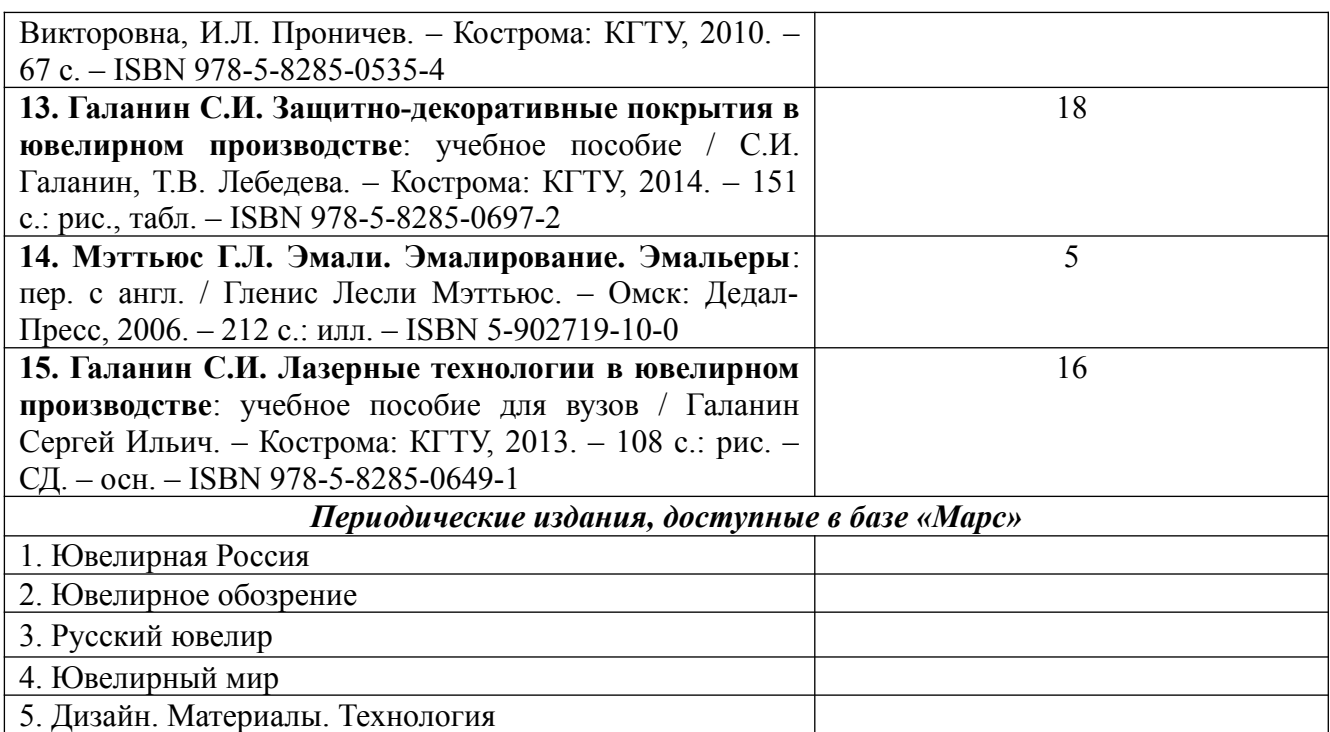

## **8. Перечень ресурсов информационно-телекоммуникационной сети «Интернет», необходимых для освоения дисциплины**

### *[Информация о курсе дисциплины в СДО:](https://sdo.ksu.edu.ru/enrol/index.php?id=5124)*

Элемент «Лекции»; Элемент «Лабораторные занятия»; Элемент «Курсовое проектирование».

#### *Информационно-образовательные ресурсы:*

1. Библиотека ГОСТов. Все ГОСТы URL: <http://vsegost.com/>

#### *Специализированные информационные ресурсы:*

1. Независимый портал о жизни индустрии украшений. – URL: <http://juvelirum.ru/>

2. Журнал «Ювелирное обозрение». – URL: [http://www.j-r.ru](http://www.j-r.ru/)

3. Издательский дом «Ювелирная Россия». – URL: <https://junwex-mag.com/>

4. Русский ювелир – архив журнала. – URL: [https://www.russianjeweller.ru/magazine/](https://www.russianjeweller.ru/magazine/%20archiv.html) [archiv.html](https://www.russianjeweller.ru/magazine/%20archiv.html)

5. Ювелир.RU. – URL: [http://www.jewelir.ru](http://www.jewelir.ru/)

6. Ювелир.NET – интернет-форум ювелиров России и ЕАЭС. – URL: https://wvelir.net

7. Компания Лассо. – URL: <http://www.lasso.ru/>

8. Сапфир. Ювелирный технопарк. – URL:<https://www.sapphire.ru/>

9. Рута – глобальный поставщик уникальных и ключевых продуктов для производства ювелирных изделий. – URL: http://www.ruta.ru

10. Сайт для ювелиров. Технологии и справочники.  $-$  URL: http://juwelir.info

11. Jewellery Mag – ювелирный онлайн-журнал. – URL: <https://jewellerymag.ru/>

#### **Электронные библиотечные системы:**

1. ЭБС «Университетская библиотека online» [http:// biblioclub. ru](http://biblioclub.ru/)

2. ЭБС «Znanium» [http :// znanium. com](http://znanium.com/)

*Для работы со студентами рекомендуется использование различных цифровых сервисов:*

1. Программа ZOOM, СДО – для обратной связи, обсуждения, консультирования студентов.

2. Miro, Kahoot, Mentimetr, цифровые сервисы Google (Google Форм, Google Docs, Google Slides), Teams, Jamboard, Padlet и т.п. – для совершенствования учебного процесса (онлайнтестирование, опросы, создание презентаций, рецензирование, работа в группах и т.п.).

### **9. Описание материально-технической базы, необходимой для осуществления образовательного процесса по дисциплине**

Материально-техническое обеспечение дисциплины должно быть достаточным для достижения целей дисциплины и должно соответствовать действующим санитарным и противопожарным нормам, а также требованиям техники безопасности.

Это может быть оборудование, инструменты и материалы для следующих технологических процессов:

– 2D и 3D-моделирование (ПК, программное обеспечение);

– прототипирование изделий (3D-принтеры, 3D-сканеры, гравировально-фрезерное оборудование с ЧПУ, необходимые расходные материалы);

– лазерная обработка (установки для лазерной гравировки, резки, сварки);

– ручная обработка изделий (ювелирные верстаки, бормашины с насадками, борами, сверлами, ручной инструмент, инструмент для закрепки и т.д.);

– изготовление резиновых пресс-форм (пресс-вулканизаторы, рамки для пресс-форм, каучуковые, силиконовые резины и т.д.);

– изготовление восковых моделей, сборка модельных блоков (восковые инжекторы, термошпатели, литьевые и модельные воски и т.д.);

– формовка опок (опоки и резиновые основания, миксеры, вакуумные смесители, формовочные смеси для литья);

– отжиг опок (прокалочные печи);

– литье (литейные установки, плавильные печи, тигли, изложницы, лигатуры и т.д.);

– размывка опок (водоструйные кабины);

– финишная обработка (галтовочное оборудование, наполнители для галтовок, шлифовально-полировальные машины, установки электрохимической полировки, пескоструйные аппараты, парогенераторы, ультразвуковые мойки, шлифовальнополировальные круги и пасты, абразивная бумага и т.д.);

– сварка, пайка, термическая обработка (установки для лазерной сварки, сварочное оборудование, горелки, муфельные печи, флюсы, припои и т.д.);

– прокат, волочение, ковка, резка (вальцы, фильерные доски, киянки, молотки, ригели, расколотки, раскатки, растяжки и т.д.);

– нанесение гальванических слоев (гальваническое оборудование, установки для локального покрытия, электролиты, растворы, соли и т.д.);

– фактурирование поверхности (оборудование для нанесения алмазной грани, чеканки, гравировки, матирования и т.д.);

– геммологическое и другое оборудование.

Для осуществления образовательного процесса по дисциплине рекомендуются следующие специальные помещения и помещения для самостоятельной работы:

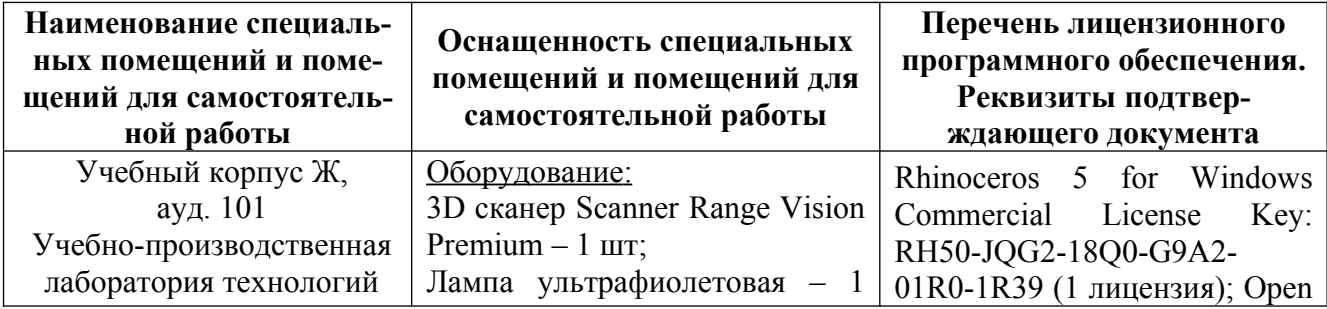

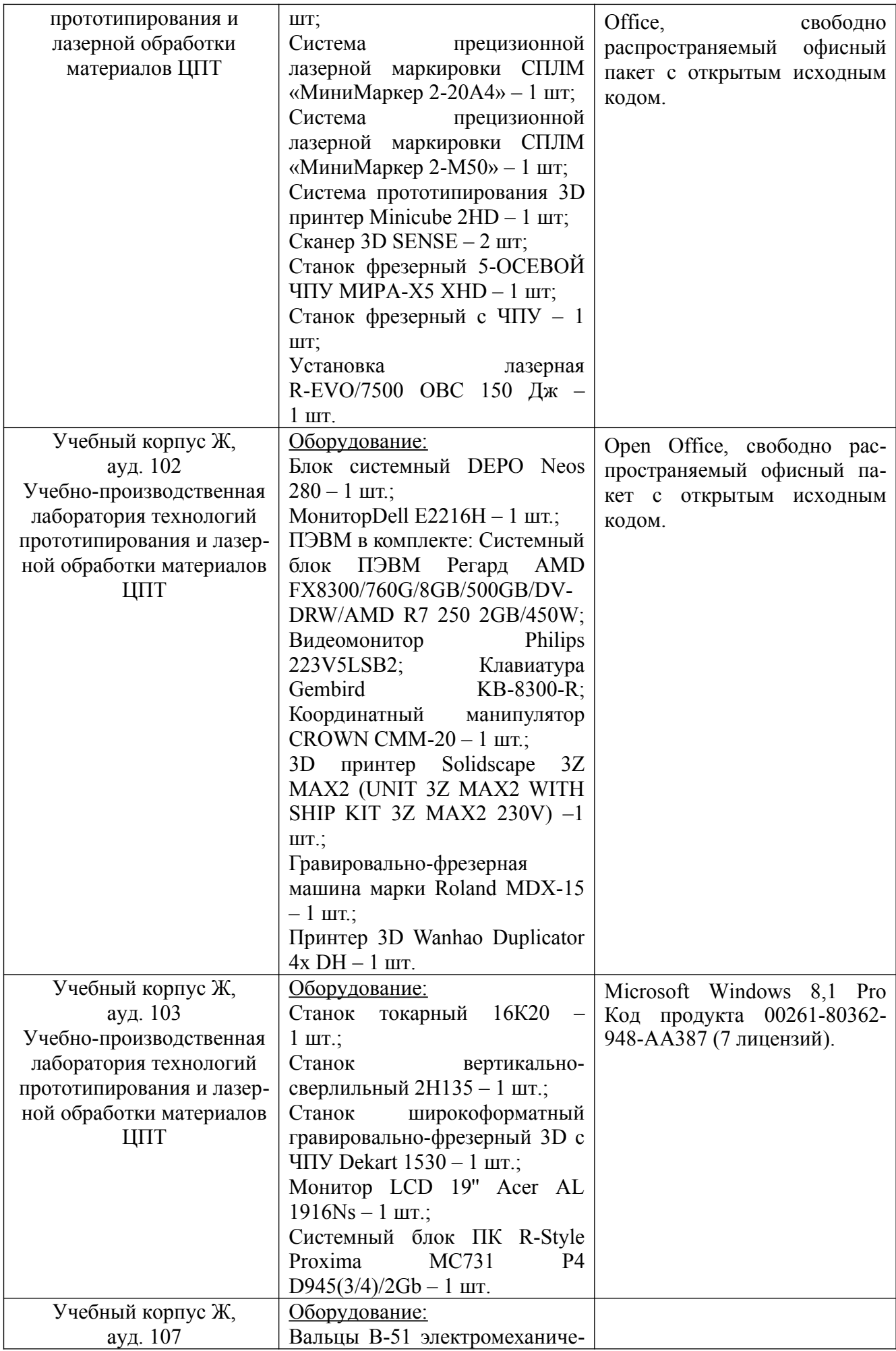

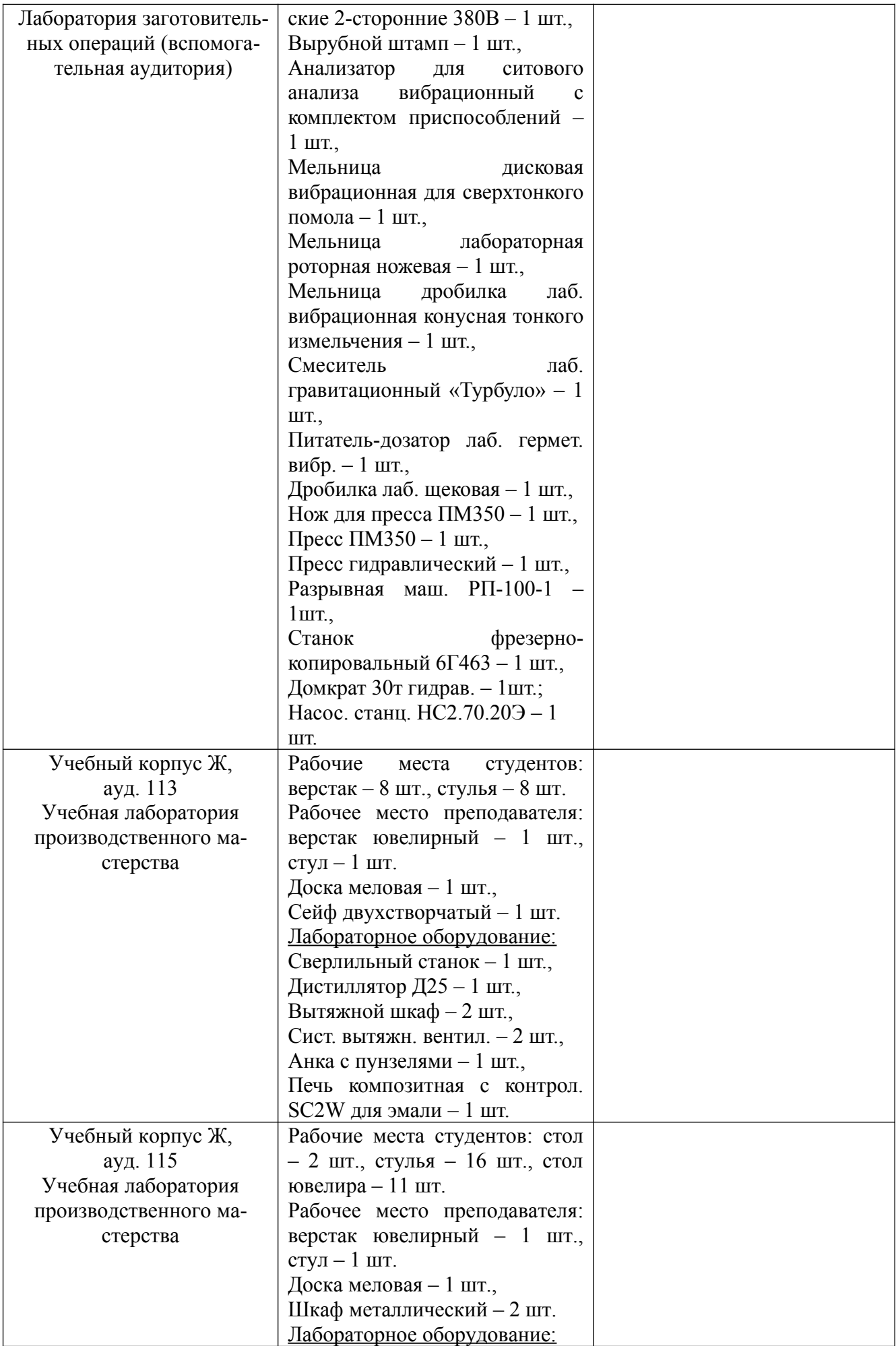

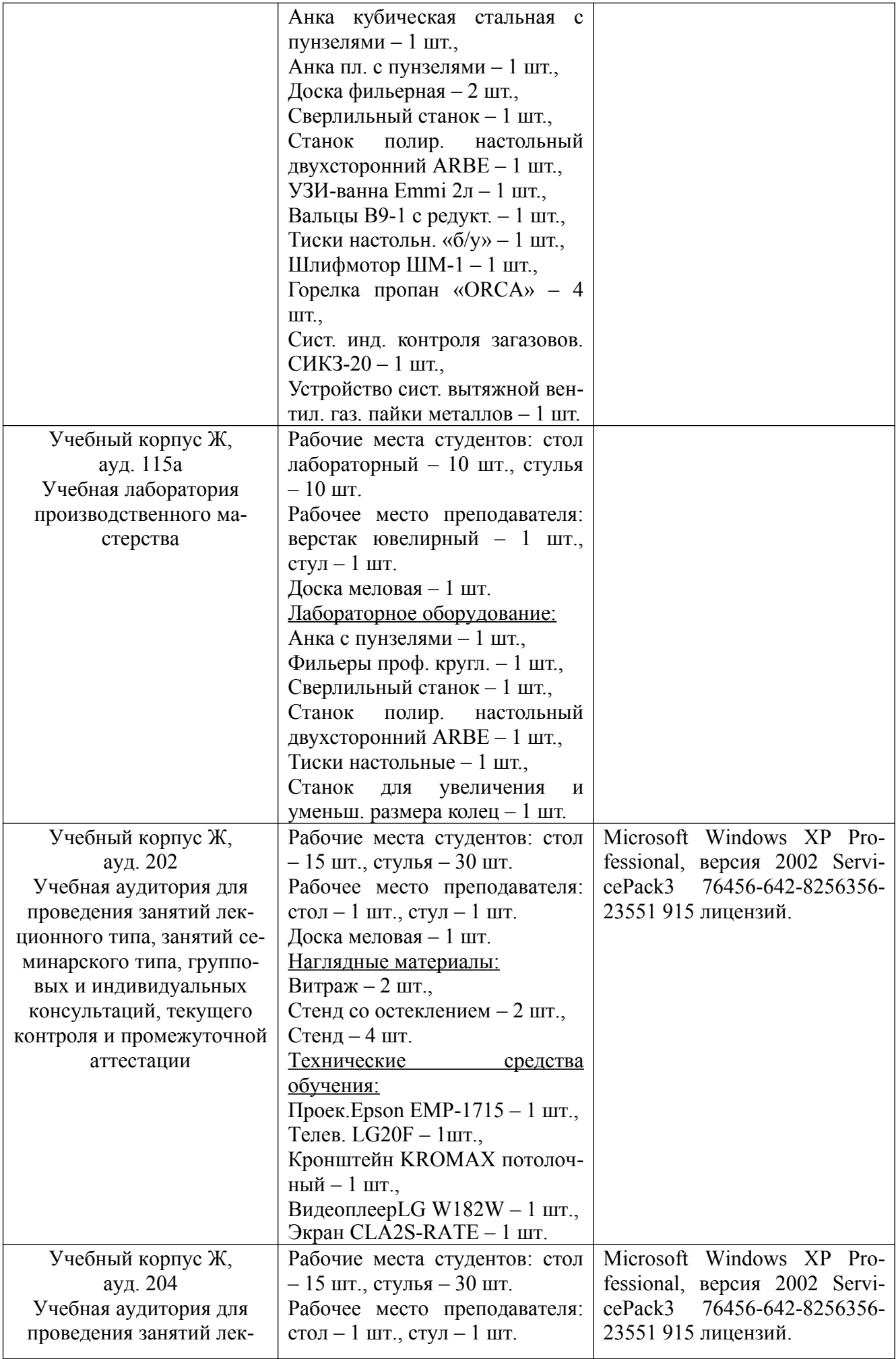

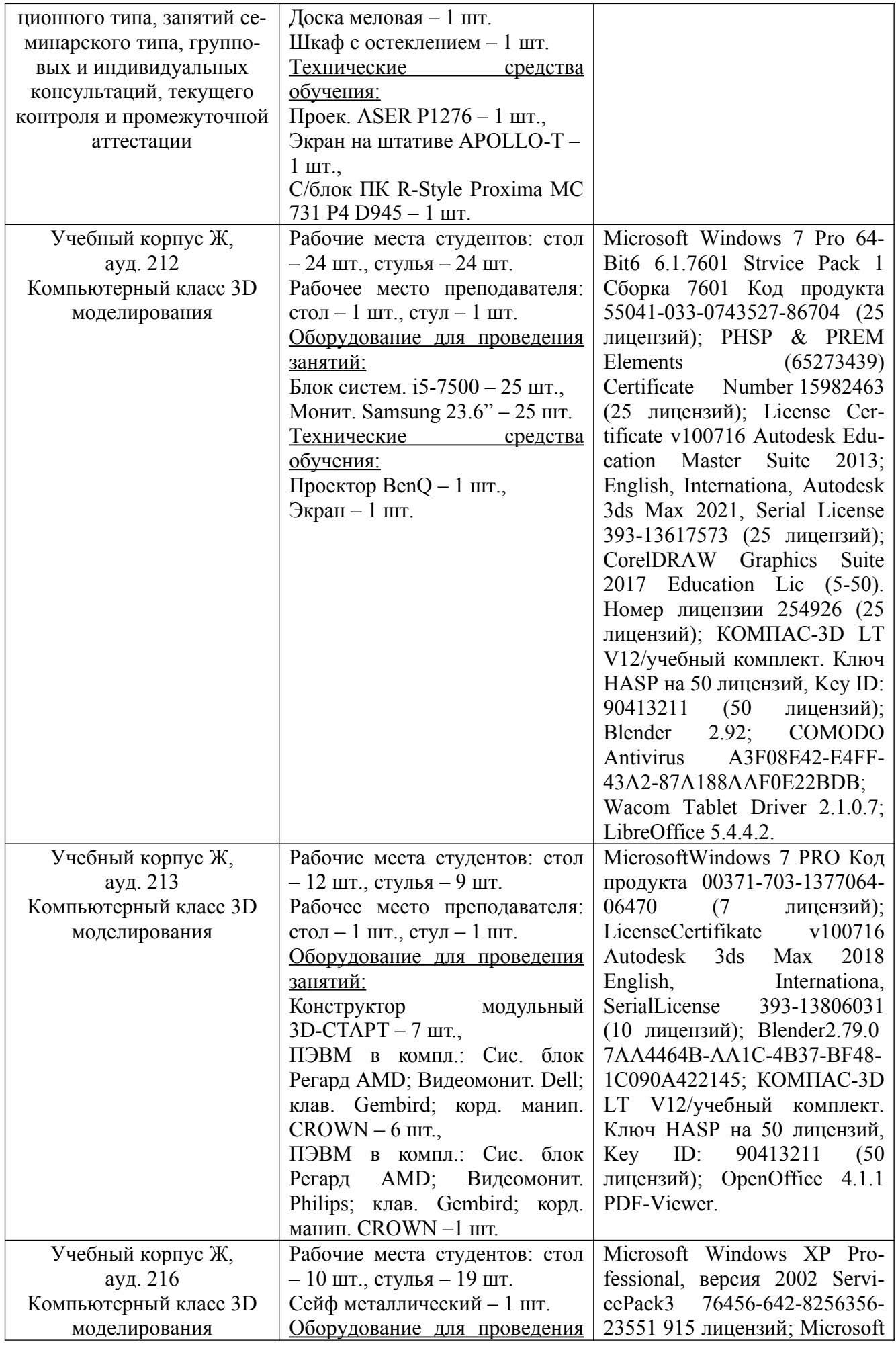

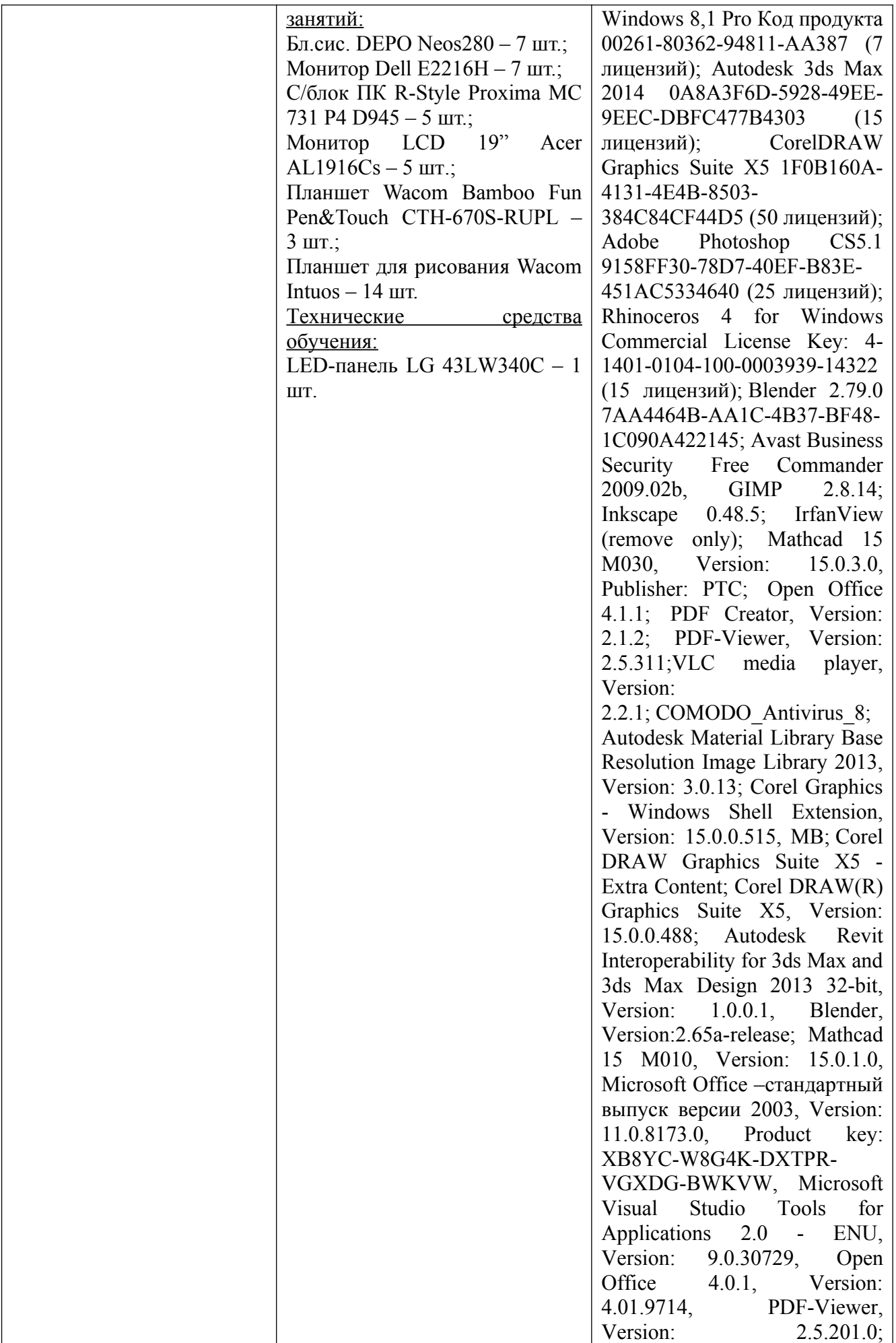

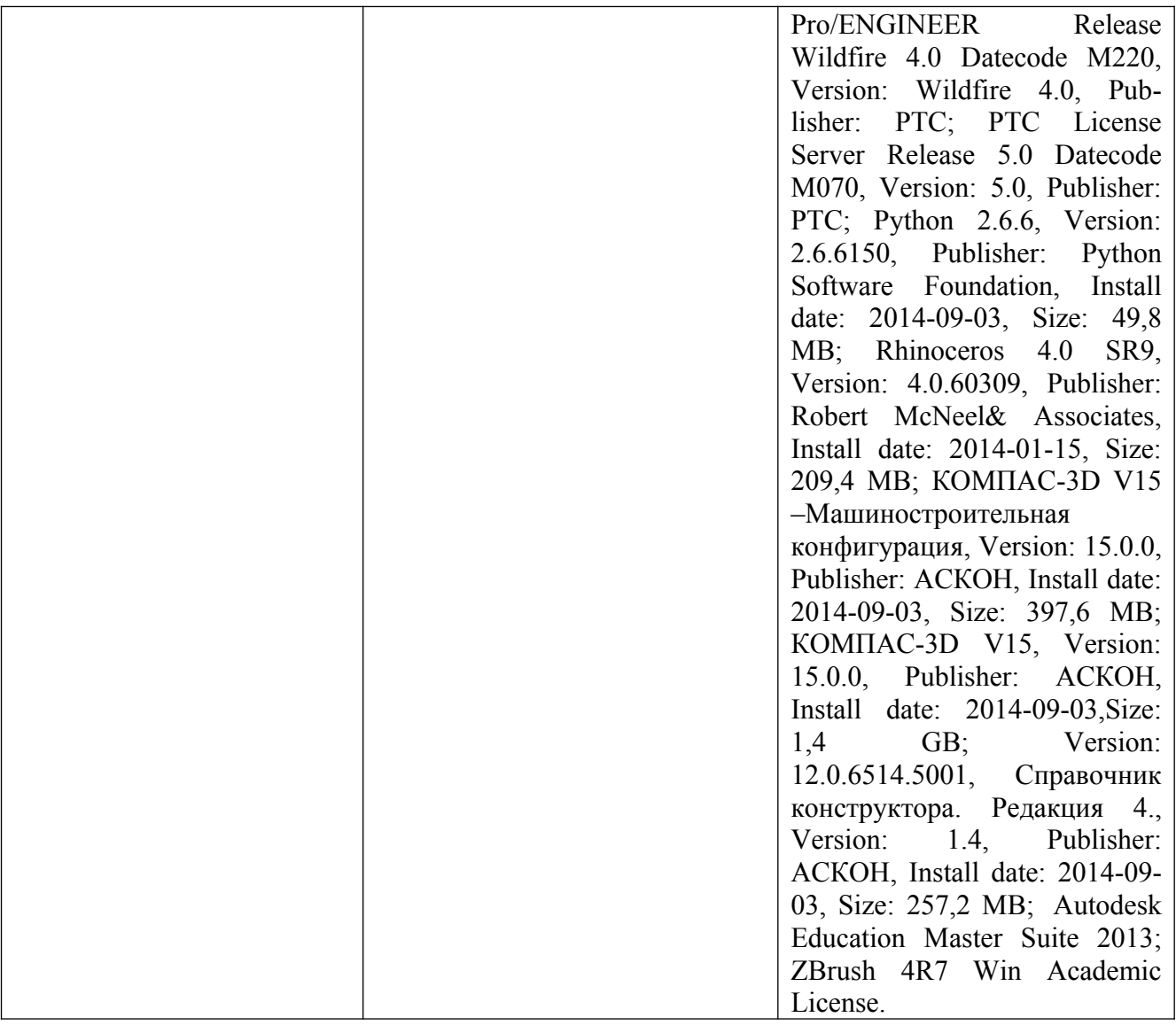